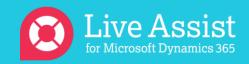

## Knowledge Base Resources

CBA Live Assist for Microsoft Dynamics 365 <u>Support Knowledge Base</u> provides a variety of resources to help our customers including Getting Started articles such as:

- How to Start a Trial
- How to Create a Live Assist User
- How to Add Live Assist to Web Pages for Dynamics 365 Users

Visit <a href="https://support.liveassistfor365.com/">https://support.liveassistfor365.com/</a> for further assistance or to learn more.